**Выплата компенсации части родительской платы за присмотр и уход за детьми в государственных и муниципальных образовательных организациях, находящихся на территории соответствующего субъекта Российской Федерации**

## **1.Войдите в личный кабинет ЕПГУ**

«Единый портал государственныхи муниципальных услуг (функций)» (далее - ЕПГУ) [https://www.gosuslugi.ru/.](https://www.gosuslugi.ru/)

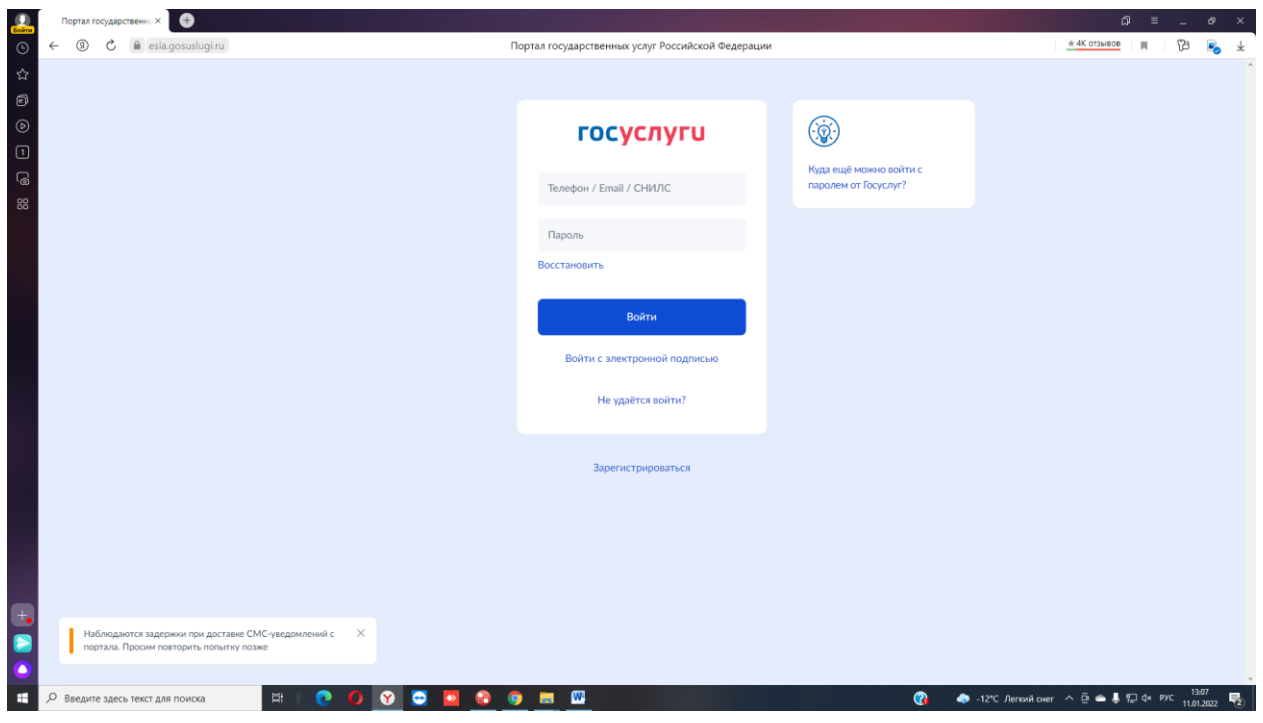

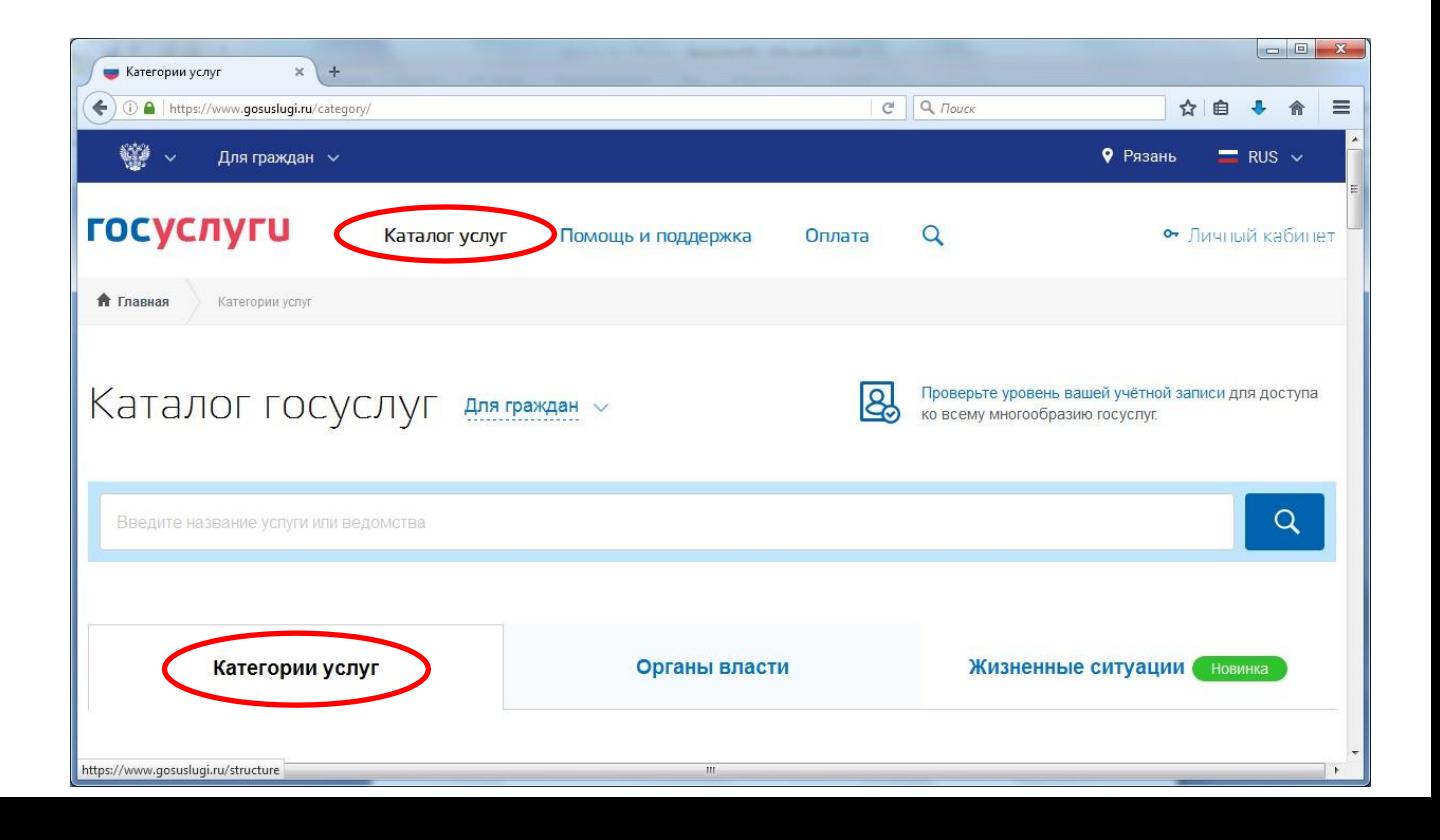

## **В раздел Дети Образование заходим**

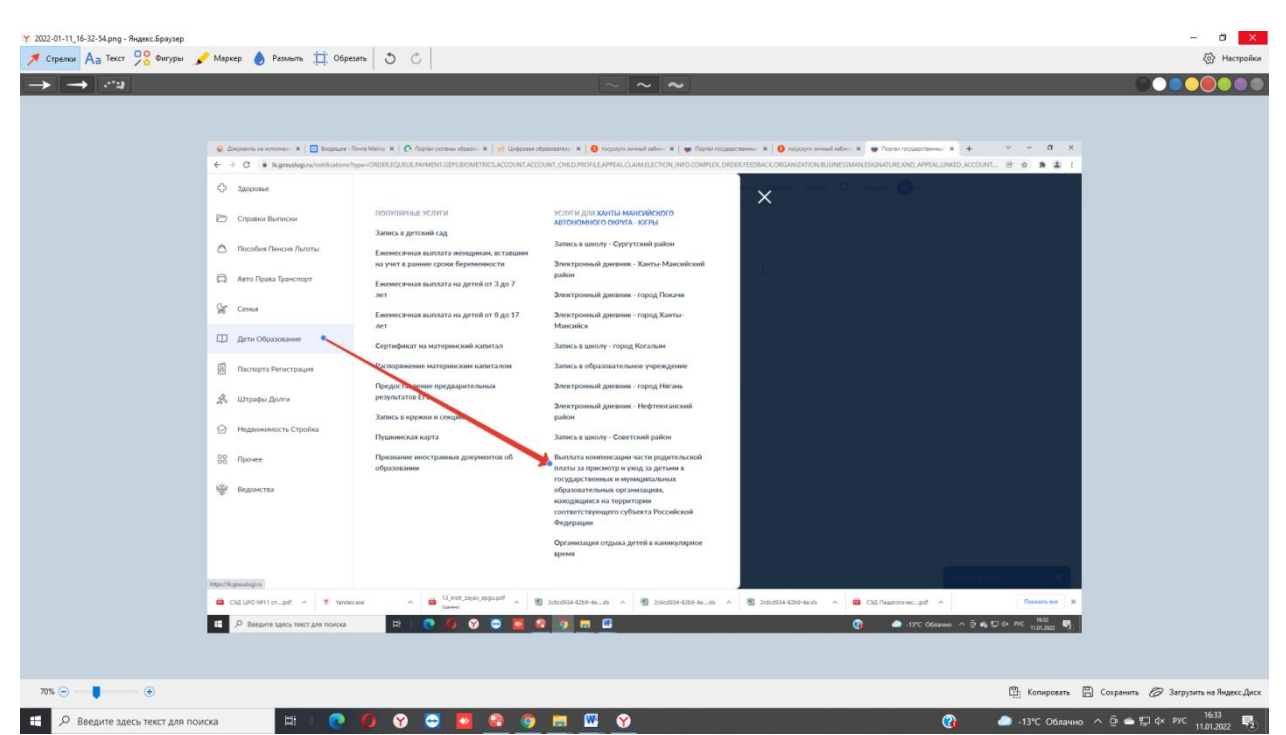

**Далее ищем вкладку - Выплата компенсации части родительской платы за присмотр и уход за детьми в государственных и муниципальных образовательных организациях, находящихся на территории соответствующего субъекта Российской Федерации**

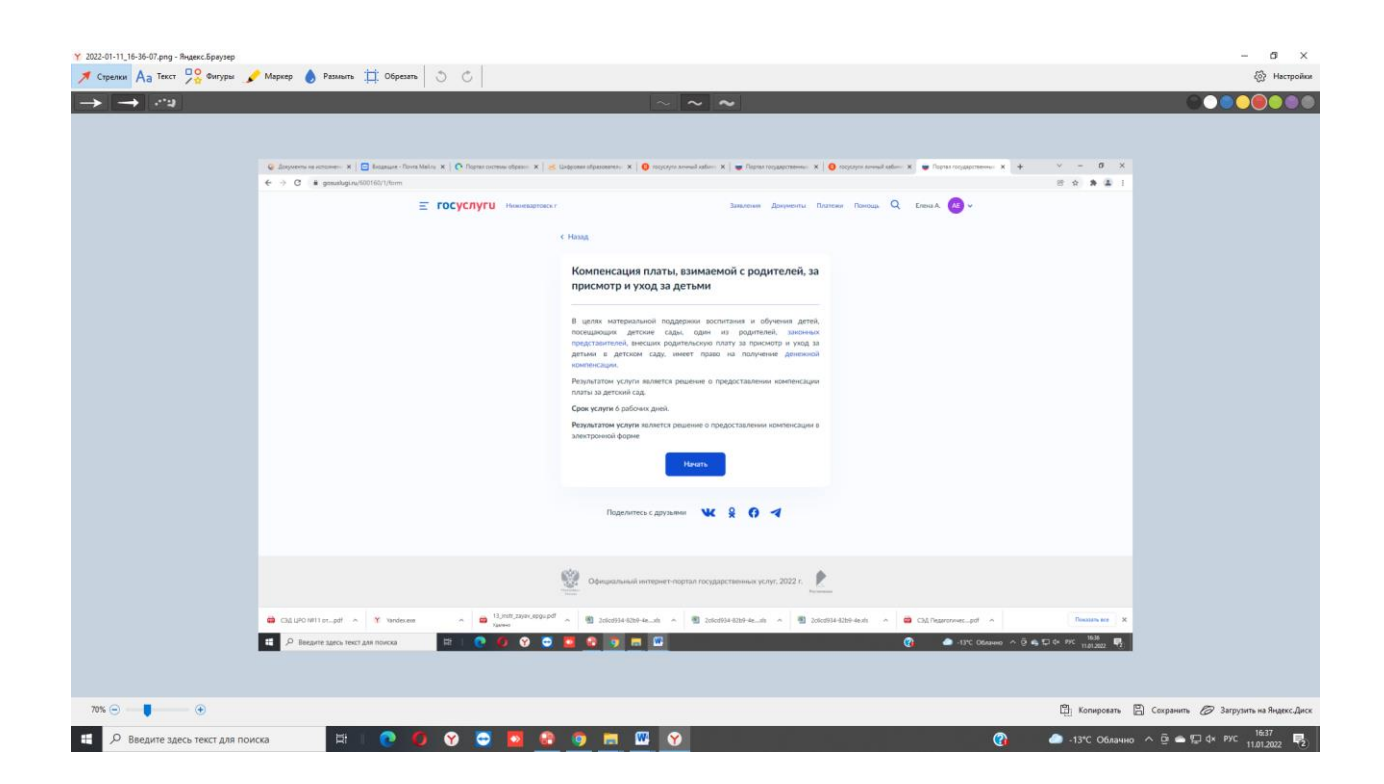

## **Нажимаем начать**

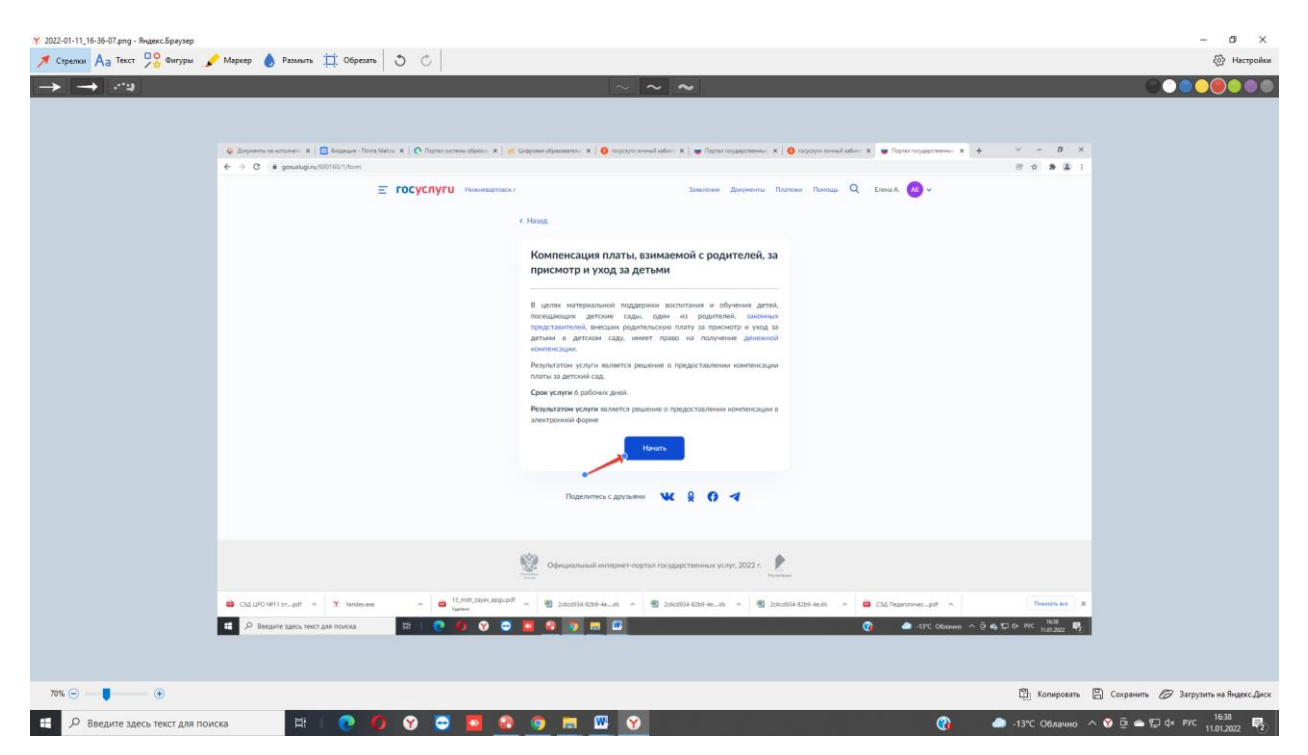

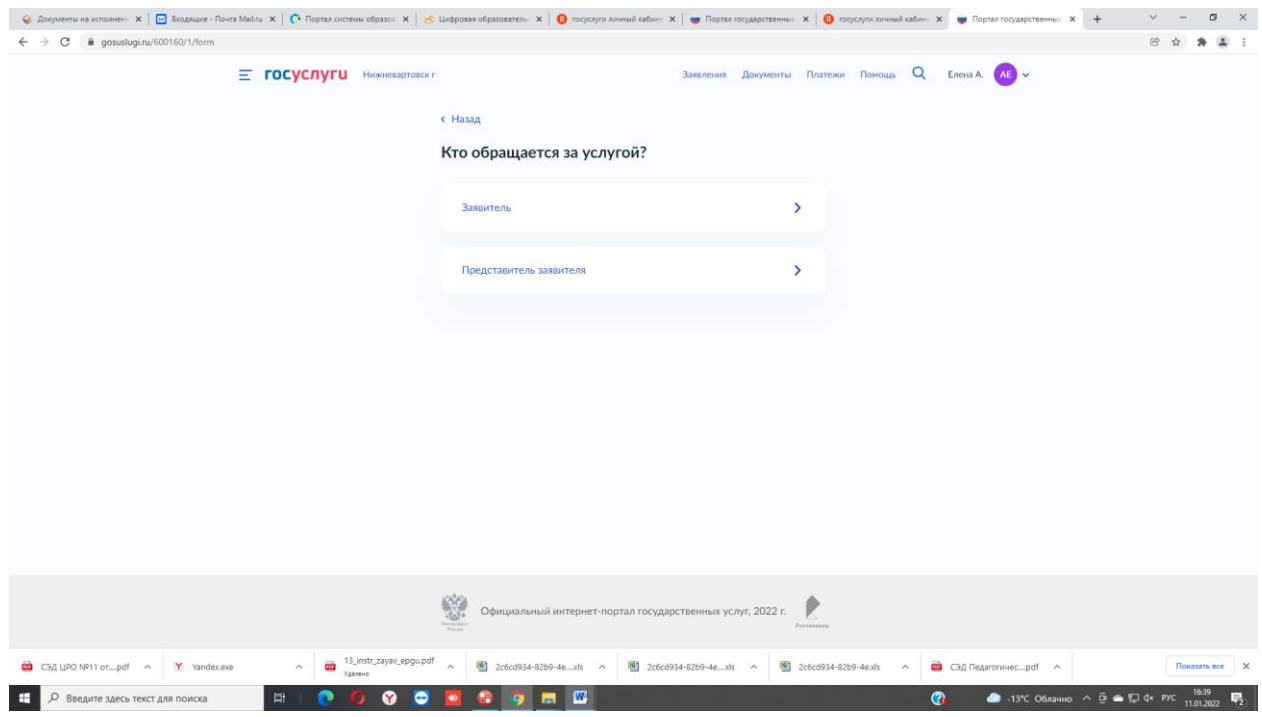

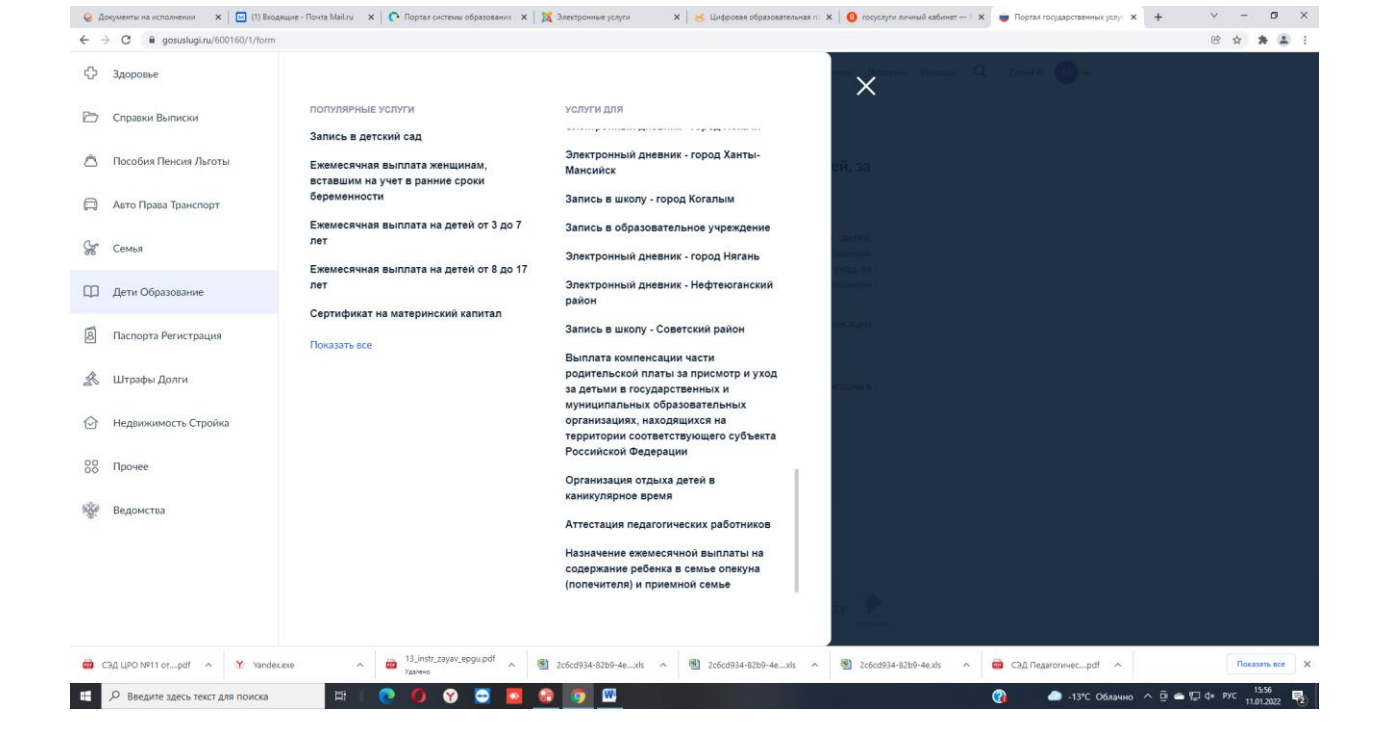

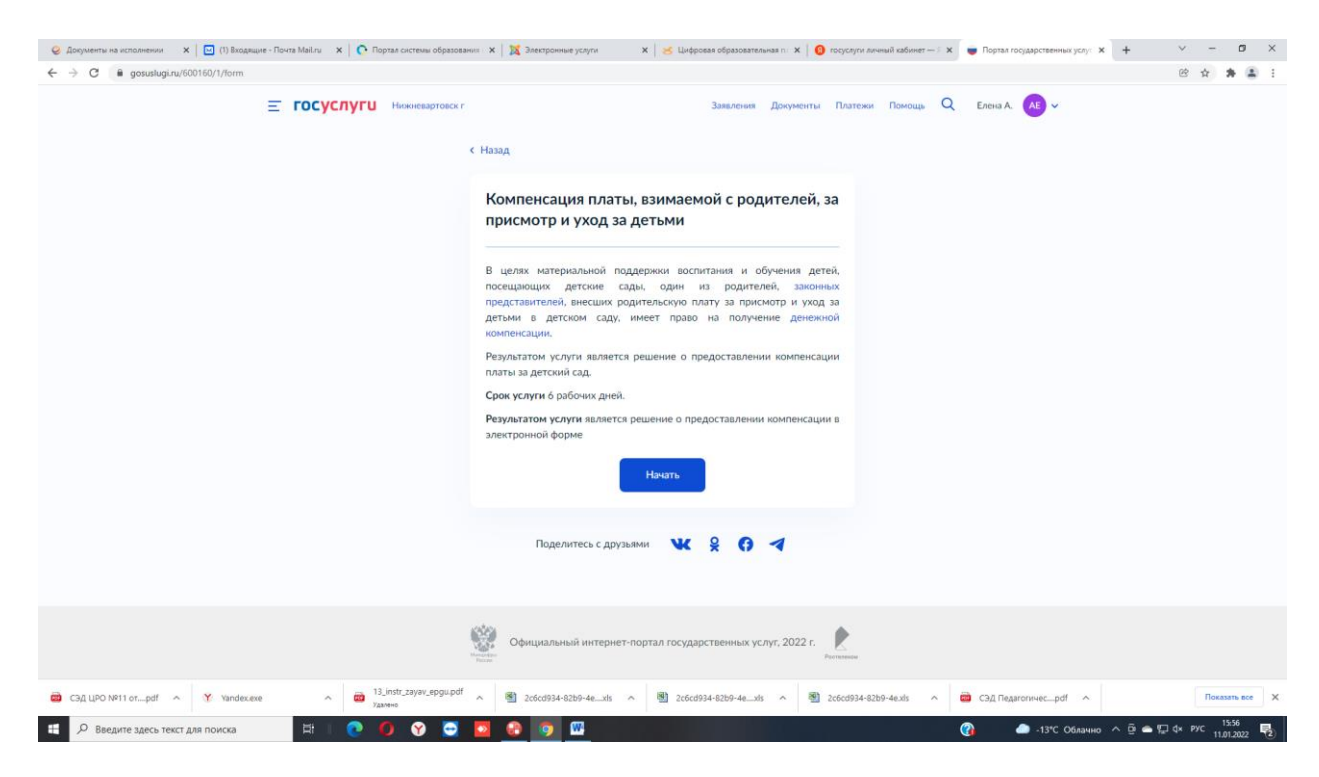

Данные о заявителе

Данные о ребенке.